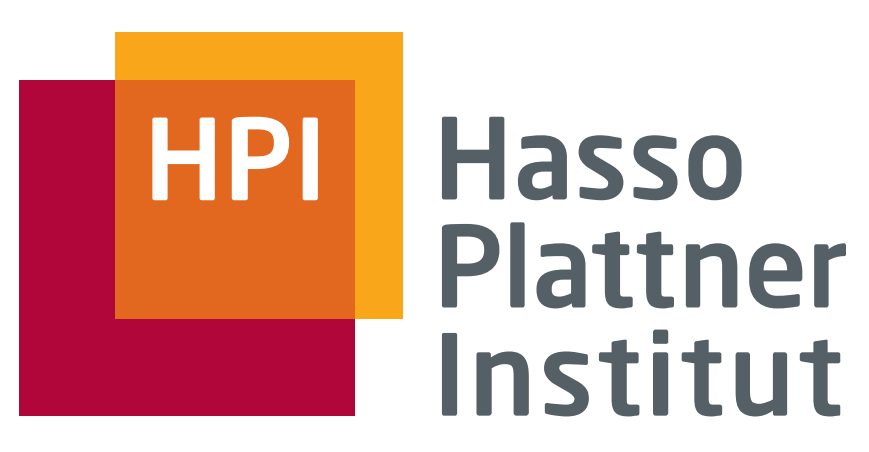

IT Systems Engineering | Universität Potsdam

Informationsintegration Local-as-View: LaV

10.7.2008 Felix Naumann

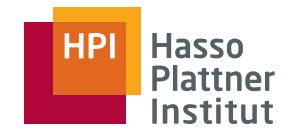

# Überblick

2

#### ■ Motivation

- Korrespondenzen
- Übersicht Anfrageplanung
- Global as View (GaV)
- Local as View (LaV)
	- □ Modellierung
	- □ Anwendungen
	- □Anfragebearbeitung
	- □Containment
- Global Local as View (GLaV)
- Vergleich

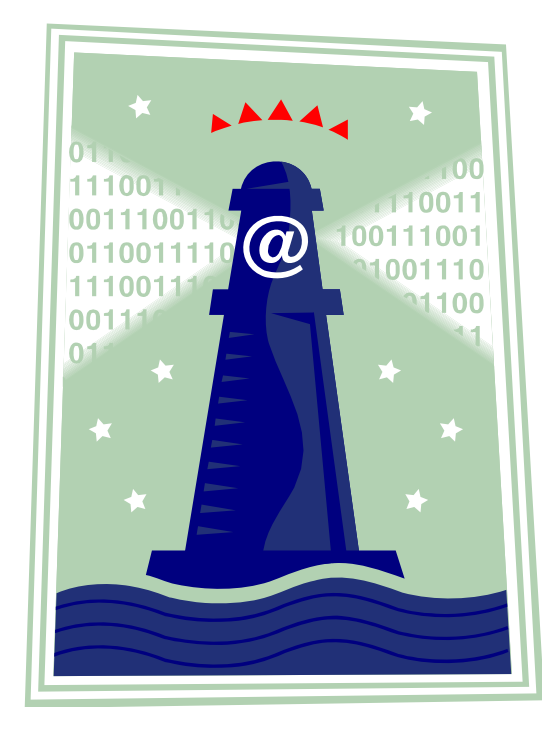

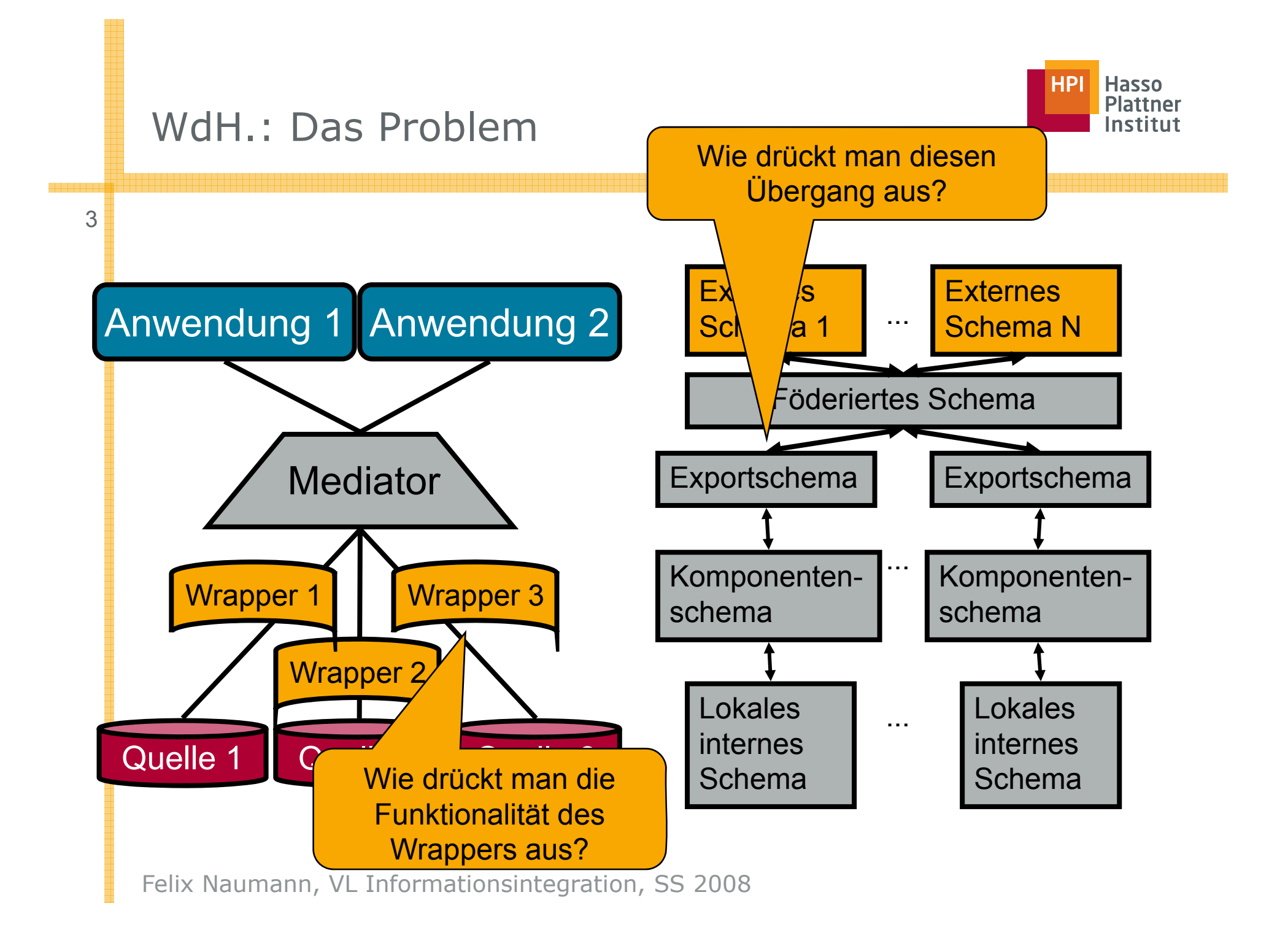

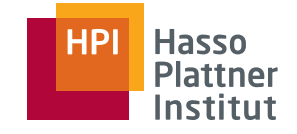

### Modellierung von Datenquellen

#### ■ Kernidee

- □ Modellierung strukturell heterogener Quellen in Bezug auf ein globales Schema als Views (Sichten)
- □ Relationales Modell
- Allgemein:
	- □ Eine Sicht verknüpft mehrere Relationen und produziert eine Relation.
- Sichten zur Verknüpfung von Schemata
	- □ Sicht definiert auf Relationen eines Schemas und produziert eine Relation des anderen Schemas
- Jetzt: Unterscheidung lokales und globales Schema

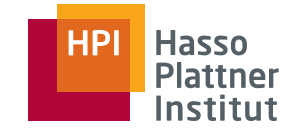

### Global as View / Local as View

#### ■ Global as View

- □ Relationen des globalen Schemas werden als Sichten auf die lokalen Schemas der Quellen ausgedrückt.
- Local as View
	- □ Relationen der Schemas der Quellen werden als Sichten auf das globale Schema ausgedrückt.

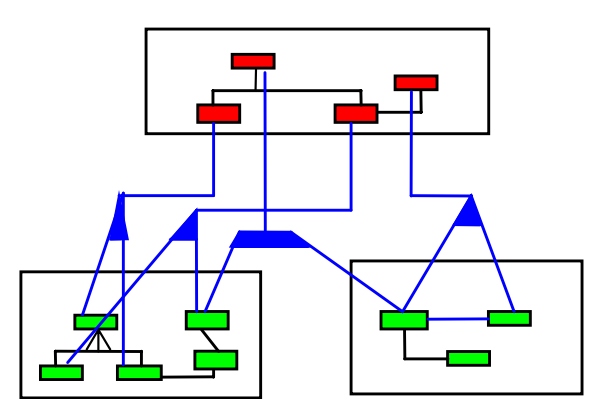

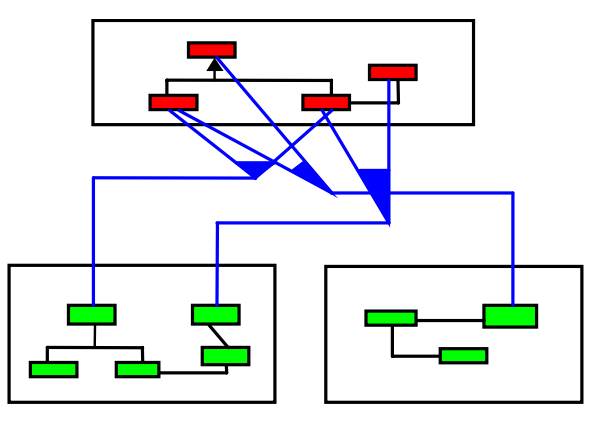

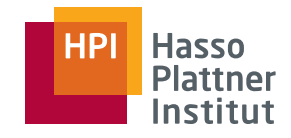

# Überblick

6

#### ■ Motivation

- Korrespondenzen
- Übersicht Anfrageplanung
- Global as View (GaV)
- Local as View (LaV)
	- □Modellierung
	- □ Anwendungen
	- □Anfragebearbeitung
	- □Containment
- Global Local as View (GLaV)
- Vergleich

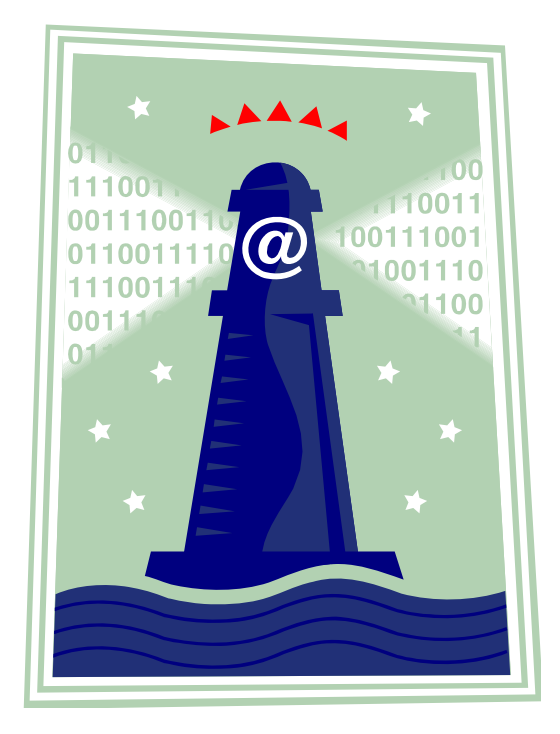

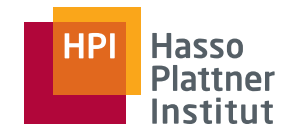

### Warum LaV?

#### 7Andere Sichtweise

- Es gibt in der Welt eine Menge von Filmen, Schauspielern, ...
- Das globale Schema modelliert diese Welt.
- Theoretisch steht damit die Extension fest.
	- □ Aber niemand kennt sie.
	- □ Informationsintegration versucht sie herzustellen.
- Quellen speichern Sichten / Globales Schema auf die globale Extension.
	- □ Also Ausschnitte der realen Welt
- Nur die können wir verwenden.

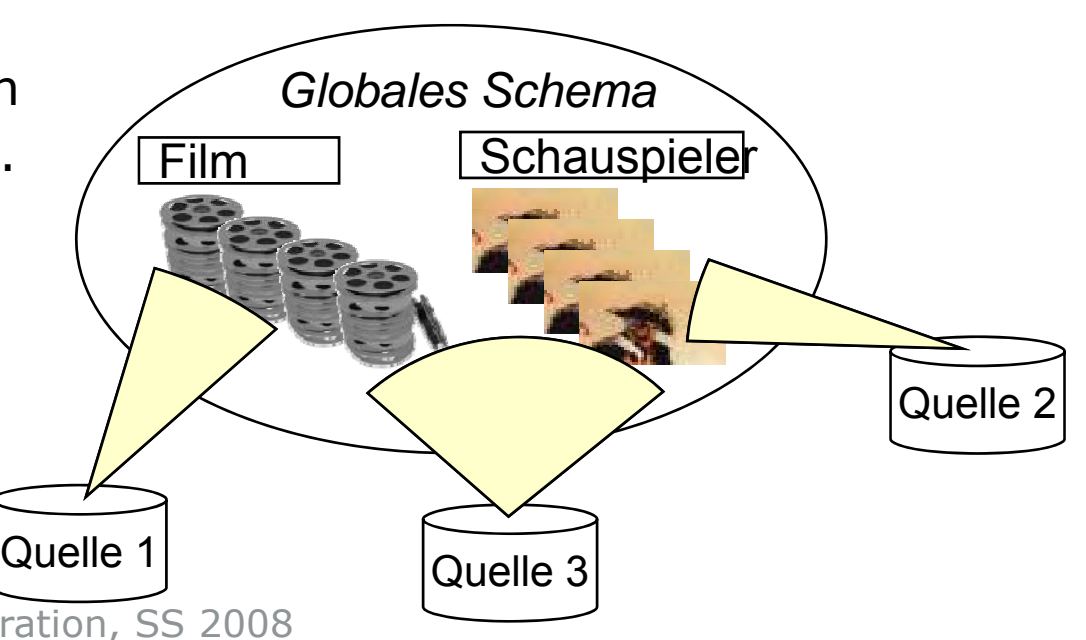

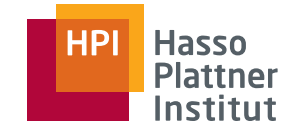

Globales SchemaFilm(Titel Regie Jahr Genre) Film(Titel, Regie, Jahr, SELECT \* FROM Film Programm(Kino, Titel, Zeit)

S1: IMDB(Titel Regie Jahr Genre) IMDB(Titel, Regie, Jahr, SELECT \* FROM FilmS2: MyMovies(Titel, Regie, Jahr, Genre) S3: RegieDB(Titel, Regie) S4: GenreDB(Titel, Jahr, Genre)

CREATE VIEW S1 AS

CREATE VIEW S2 AS

CREATE VIEW S3 ASSELECT Film. Titel, Film.Regie FROM Film

CREATE VIEW S4 ASSELECT Film.Titel, Film.Jahr, Film.GenreFROM Film

Quelle: VL "Data Integration", Alon Halevy, University of Washington, 2002

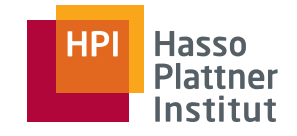

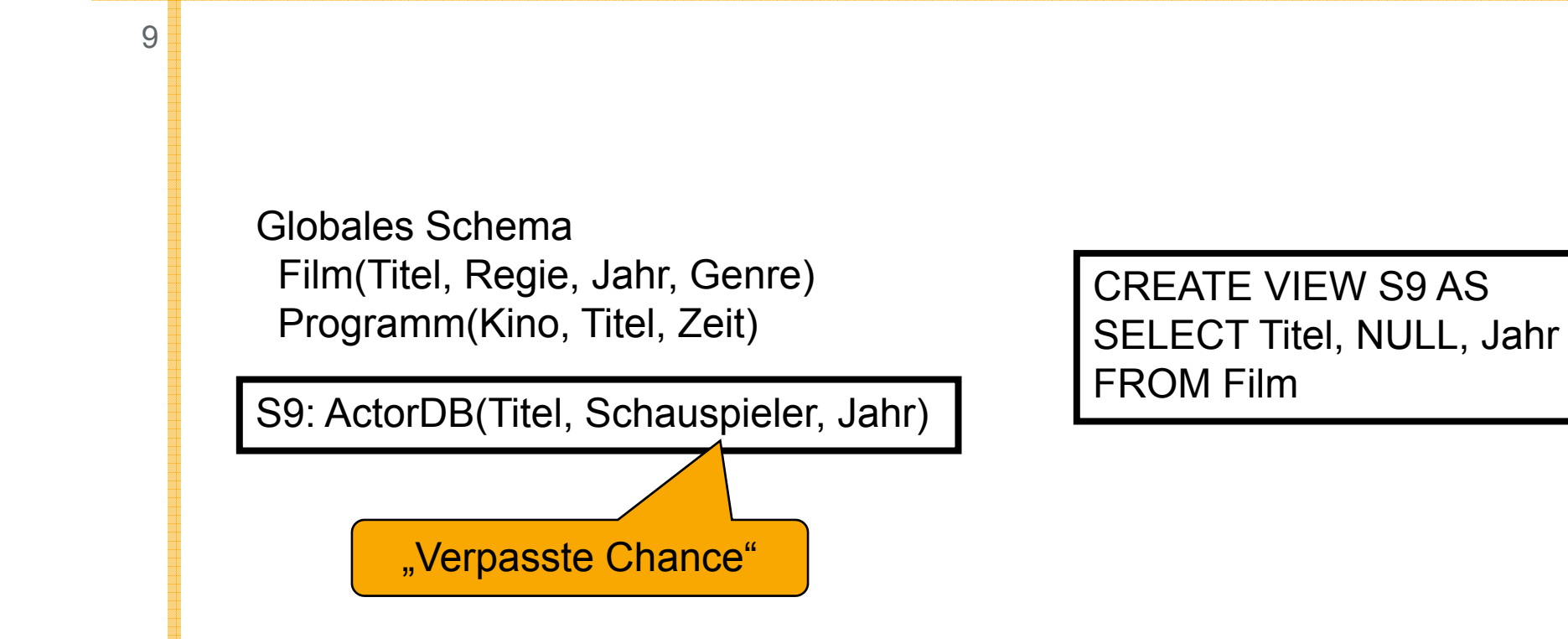

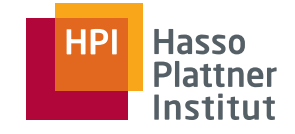

Globales Schema Film(Titel, Regie, Jahr, Genre) Programm(Kino, Titel, Zeit)

S7: KinoDB(Kino, Genre)

CREATE VIEW S7 ASSELECT Programm.Kino, Film.Genre FROM Film, Programm WHERE Film.Titel = Programm.Titel

■ Assoziationen des globalen Schemas können in der Sicht hergestellt werden.

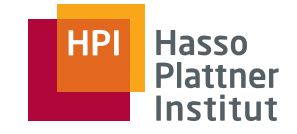

11

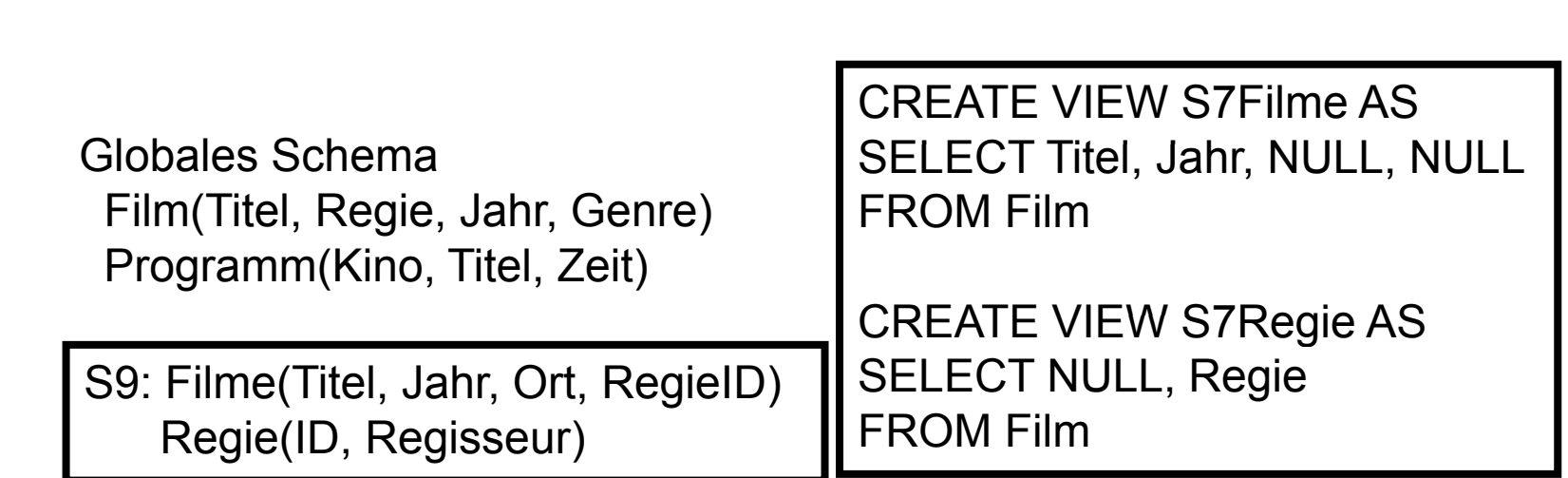

■ Assoziationen des lokalen Schemas können nicht abgebildet werden.

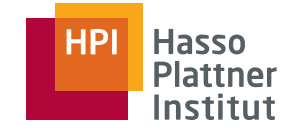

Globales Schema

 Film(Titel, Regie, Jahr, Genre) Programm(Kino, Titel, Zeit)

 S8: NeueFilme(Titel, Regie, Genre) (IC: Jahr > 2000)

 CREATE VIEW S8 ASSELECT Titel, Regie, Genre FROM FilmWHERE Jahr <sup>&</sup>gt; 2000

- IC auf der Quelle kann modelliert werden
	- □ Wenn das Attribut im globalen Schema existiert
- ICs müssen in der Quelle nicht explizit definiert werden
	- □ Auch implizite Einschränkungen können in den View

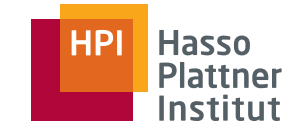

Globales SchemaNe erFilm(Titel Regie Jahr Genre) NeuerFilm(Titel (WHERE <sup>J</sup> <sup>h</sup> 2000) , Regie, Jahr, Programm(Kino, Titel, Zeit) Nebenbedingung: Jahr > 2000

S1: IMDB(Titel, Regie, Jahr, Genre) S2: MyMovies(Titel, Regie, Jahr, Genre) CREATE VIEW S1 ASSELECT \* FROM NeuerFilm(WHERE Jahr> 2000)

CREATE VIEW S2 ASSELECT \* FROM NeuerFilm (WHERE Jahr> 2000)

- Nebenbedingungen auf dem globalen Schema können wir nicht sinnvoll modellieren.
- Das ging aber bei GaV
- Also hat beides Stärken und Schwächen

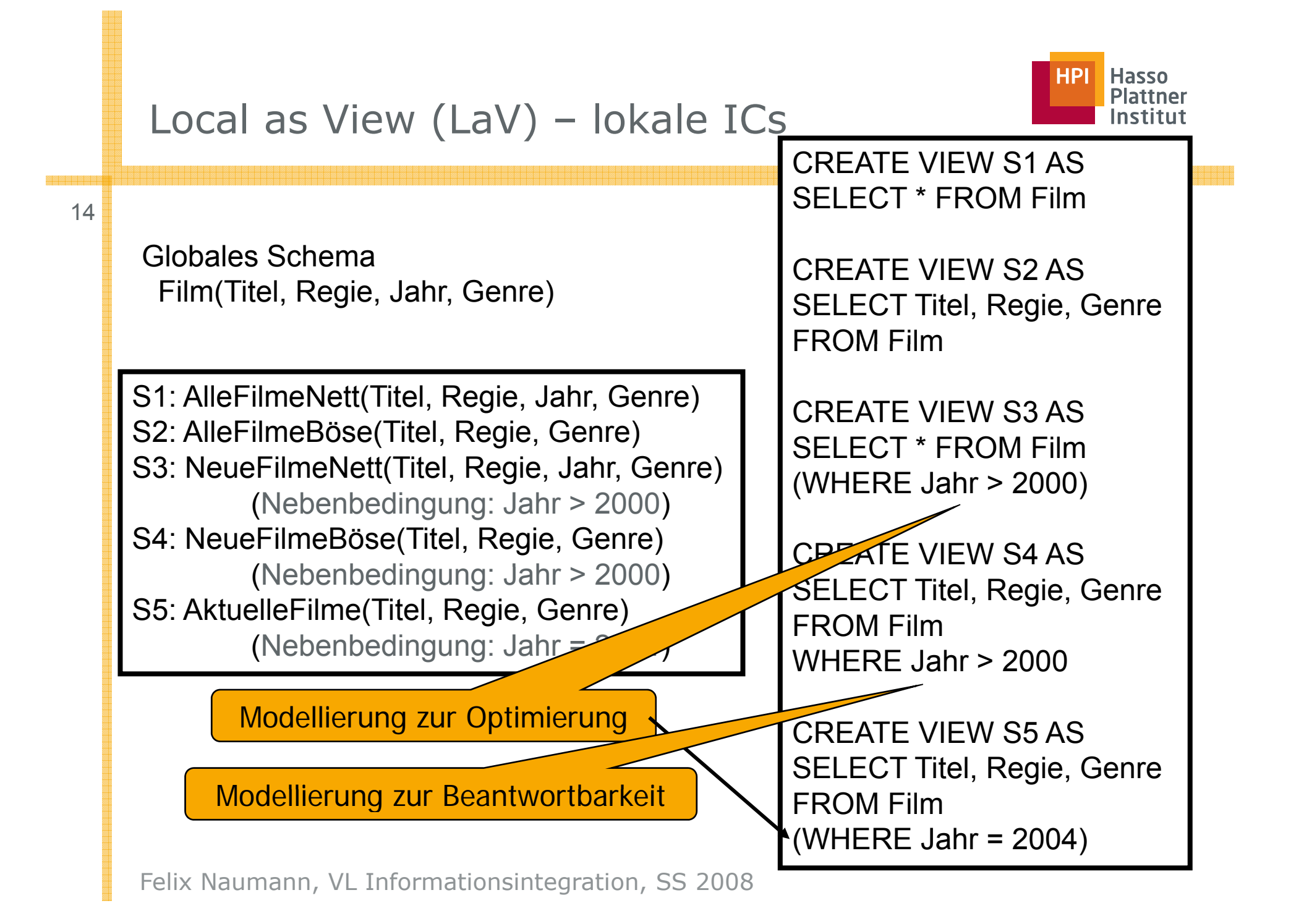

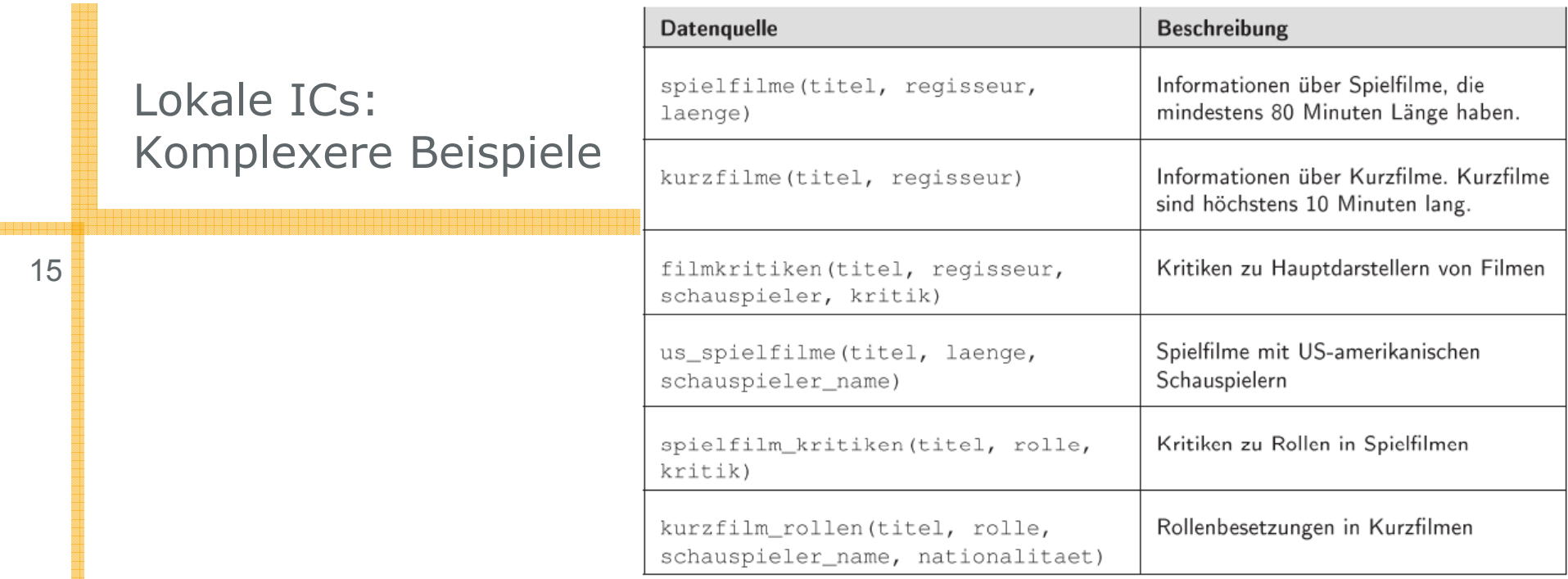

```
film(titel, typ, regisseur, laenge);
schauspieler (schauspieler name, nationalitaet);
spielt(titel, schauspieler_name, rolle, kritik);
```
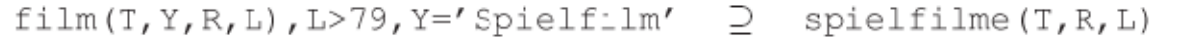

```
film(T, Y, R, L), L<11, Y='Kurzfilm' \supset kurzfilename(T, R)
```
- $film(T, _R, _), spielt(T, S, 0, K), 0=$ 'Eauprolle'  $film(T, Y, _I, L)$ , spielt $(T, S, _I, _I)$ ,
- 
- $\supset$  filmkritiken( $\supset$ , R, S, K)
- $\supseteq$  us\_spielfilm( $\supseteq$ , L, S)
	- spielfilm\_kritiken(T,O,K)

```
schauspieler(S,N), N='US', Y='Spielfilm'
film(T, Y, _{-1}), spielt(T, _{-1} 0, K), Y='Spielfilm'
                                                        \supsetfilm(T, Y, _{\_I}), spielt(T, S, 0, _{\_I}),
```
Felix Naumann, Schauspieler(S,N), Y='Kurzfilm'  $\supseteq$  kurzfilm\_rollen(T,O,S,N)

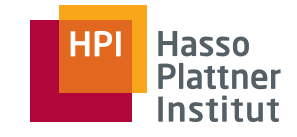

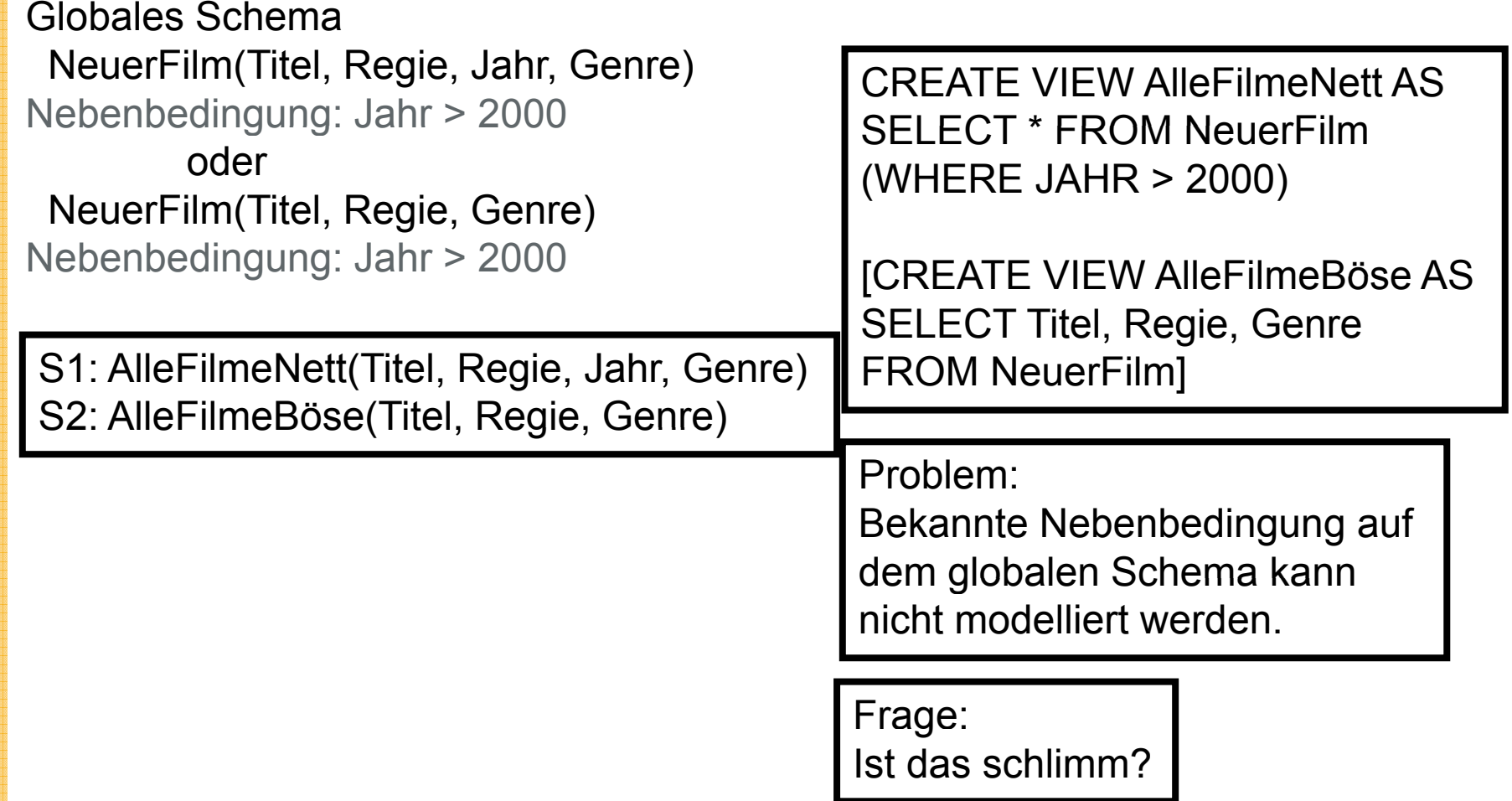

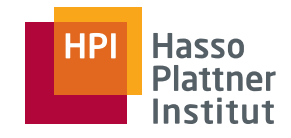

# Überblick

- Motivation
- Korrespondenzen
- Übersicht Anfrageplanung
- Global as View (GaV)
- Local as View (LaV)
	- □Modellierung
	- □ Anwendungen
	- □Anfragebearbeitung
	- □Containment
- Global Local as View (GLaV)
- Vergleich

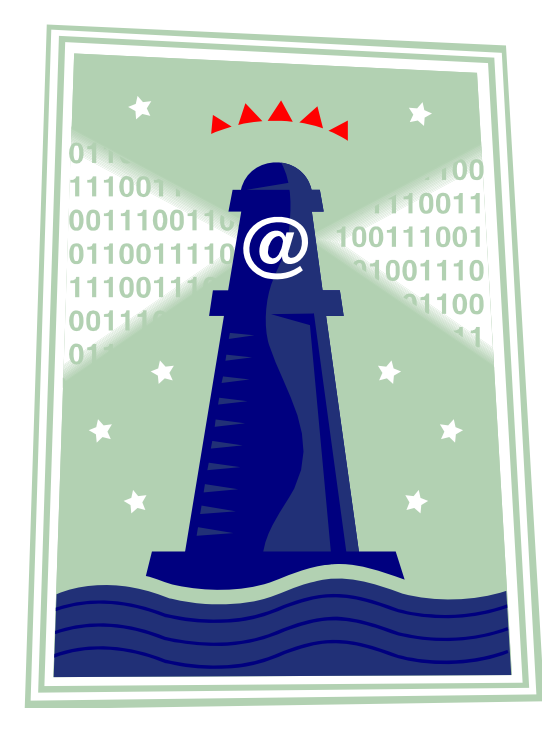

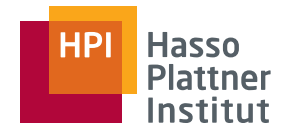

# LaV – Anwendungen

- Anfrageoptimierung
	- □ Materialisierte Sichten auf Datenbankschema
- Datawarehouse Design
	- □Materialisierte Sichten auf Warehouse-Schema
- Semantisches Caching
	- $\Box$ Materialisierte Daten beim Client
- Datenintegration
	- □Datenquellen als Sichten auf globales (Mediator) Schema

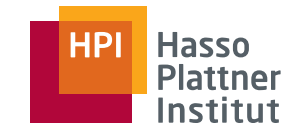

# LaV Anwendung: Anfrageoptimierung

- Materialisierte Sichten (materialized views, MV) auf Datenbankschema
	- □ MQT: Materialized Query Table
	- □ AST: Advanced Summary Table
- Welche Sichten helfen bei der Beantwortung einer Datenbankanfrage durch Vorberechnung von Prädikaten?
- Probleme:
	- □ Es ist nicht immer besser eine MV zu verwenden (Indizes!).
	- □ Aktualisierung von MVs
		- ◊ Write auf MV
		- ◊ Write auf Basisrelation

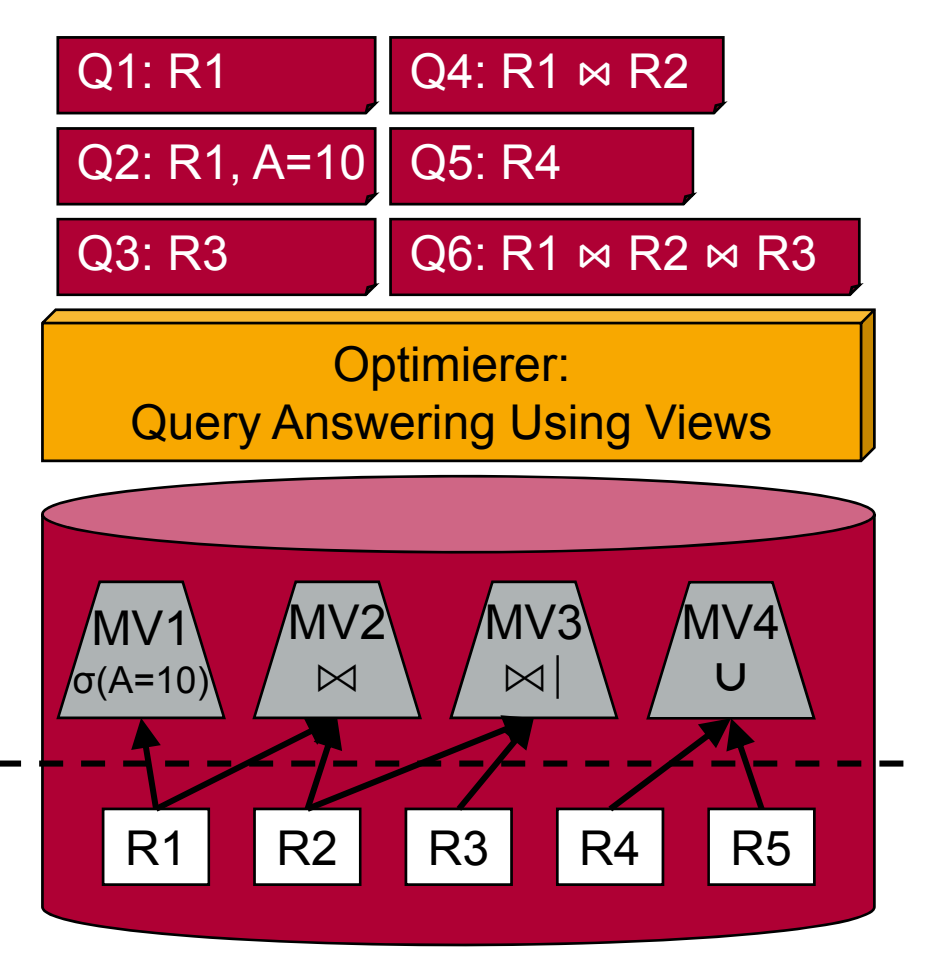

### LaV Anwendung: Datawarehouse Design

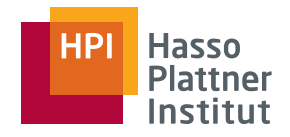

20

- Sichten auf Warehouse-Schema
- Gegeben eine query workload
	- □ Query workload = Menge von Anfragen plus Häufigkeiten
- Welche Sichten sollte ich materialisieren?
	- □ Um alle Anfragen der Workload zu beantworten

### ■ Allgemeiner:

- □ Gegeben eine query workload, welche Sichten sollte ich materialisieren um die workload optimal zu beantworten.
	- ◊ Idee: Alle Kombinationen prüfen
- □ Frage: Warum ist dieses Problem eigentlich ganz einfach?

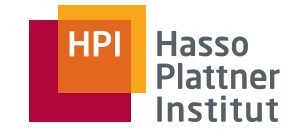

- In verteilten DBMS
- Materialisierte Daten beim Client
	- □ Stammen aus (komplexen Anfragen)
- Gegeben eine Anfrage
	- □ Welche Daten im Cache kann ich zur Beantwortung verwenden?
	- □ Welche Daten muss ich neu anfragen?
- Auch: Welche Sichten sollte ich vorberechnen?

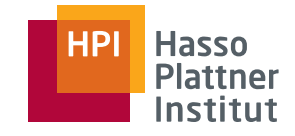

■ Datenquellen als Sichten auf globales (Mediator) Schema

#### ■ Fragen:

- □ Wie kann ich Antworten auf eine Anfrage an das globale Schema nur mittels der Sichten beantworten?
	- ◆ Unterschied zu Anfrageoptimierung: Keine Basistabellen verfügbar.
- □ Kann ich die Anfrage vollständig (extensional) beantworten?

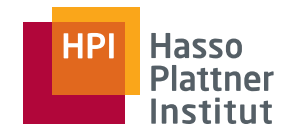

# Überblick

- Motivation
- Korrespondenzen
- Übersicht Anfrageplanung
- Global as View (GaV)
- Local as View (LaV)
	- □Modellierung
	- □ Anwendungen
	- □Anfragebearbeitung
	- □ Containment
- Global Local as View (GLaV)
- Vergleich

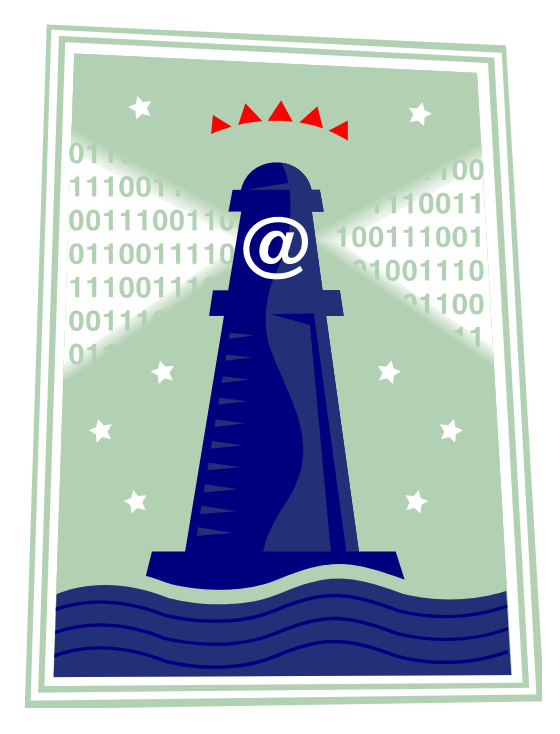

# Anfrageplanung

24

#### Gegeben

- Eine Anfrage q an das globale Schema
- Lokale Schemata

### Gesucht

- Sequenz von Anfragen q<sub>1</sub>◇…◇q<sub>n</sub>
- Jedes q<sub>i</sub> kann von einem Wrapper ausgeführt werden
- Die geeignete Verknüpfung von  $q_1,...,q_n$  beantwortet q
	- □Innerhalb eines Plans durch Joins: ◊ -> ڇ
	- □ Verschiedene Pläne werden durch UNION zusammengefasst : ◊ -> ∪
- $\blacksquare$  Von  $\mathsf{q}_1\bowtie\,\ldots\bowtie\mathsf{q}_\mathsf{n}$  berechnete Tupel sind korrekte Antworten auf q

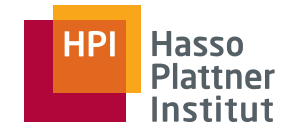

- Wir nennen  $q_1 \Join ... \Join q_n$  einen Anfrageplan.
- Definition

Gegeben eine globale Anfrage q. Ein Anfrageplan p für q ist eine Anfrage der Form  $q_1 \Join ... \Join q_n$ , so dass

- □ jedes q<sub>i</sub> kann von genau einem Wrapper ausgeführt werden,
- □ und jedes von p berechnete Tupel ist eine semantisch korrekte Antwort für q.

#### ■ Bemerkungen

- □ "Semantisch korrekt" haben wir noch nicht definiert.
- □ In der Regel gibt es viele Anfragepläne.
- □□ Die q<sub>i</sub> heißen Teilanfragen oder Teilpläne.

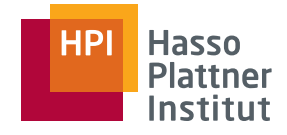

### Query Containment

■ Intuitiv wollen wir das folgende:

- □ Ein View v liefert (nur) semantisch korrekte Anfragen auf eine globale Anfrage q, wenn seine Extension im Ergebnis von q enthalten ist
- ■Definition

Sei S ein Datenbankschema, I eine Instanz von S und q1, q2 Anfragen gegen I. Sei q(I) das Ergebnis einer Anfrage q angewandt auf I. Dann ist q1 enthalten in q2, geschrieben q1⊆q2

gdw.

```
q1(I) \subseteq q2(I) für alle möglichen I
```
- Bemerkung
	- □Der wichtige Teil ist der letzte: "für alle möglichen Instanzen von S"
	- □Die können wir natürlich nicht alle ausprobieren

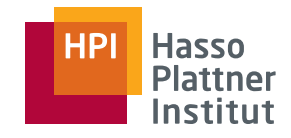

■ Damit können wir definieren, wann ein Plan semantisch korrekt ist (aber wir können das noch nicht testen)

■ Definition

Sei S ein globales Schema, q eine Anfrage gegen S, und p eine Verknüpfung von Views v1,…,vn gegen S, die als linke Seite von LaV Korrespondenzen definiert sind. Dann ist

p semantisch korrekt für q,

gdw.

p ⊆ q

■ Bemerkung

- □ Also ist die Extension von p in der von q enthalten
- □ Die Extension von q gibt es natürlich nicht

### Viele Anfragepläne

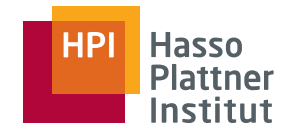

28

#### ■ Definition

Gegeben eine globale Anfrage q. Seien p<sub>1</sub>, …, p<sub>n</sub> die Menge aller Anfragepläne für q. Dann ist das Ergebnis von q definiert als

■ Bemerkungen 
$$
result(q) = \bigcup result(p_i)
$$

- □n Der UNION Operator entfertht Duplikate - dahinter verbirgt sich das Problem der Ergebnisintegration.
- □ Wie das Ergebnis berechnet wird, ist Sache der Anfrageoptimierung.
	- ◊ Pläne können sich in Teilanfragen überlappen.
- □ Das Ergebnis von q hängt ab von den definierten Korrespondenzen.

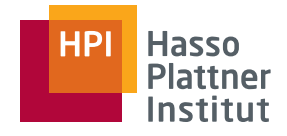

29

# Juery Answering Using Views

Idee:

- Anfrageumschreibung durch Einbeziehung der Sichten
- Kombiniere geschickt die einzelnen Sichten zu einer Anfrage, so dass deren Ergebnis einen Teil der Anfrage (oder die ganze Anfrage) beantworten.
- Gesamtergebnis ist dann die UNION der Ergebnisse mehrerer Anfrageumschreibungen

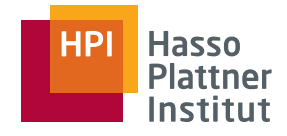

### LaV – Beispiel

30

#### **Globales Schema**

Lehrt(prof, kurs id, sem, eval, univ) Kurs(kurs\_id, titel, univ)

#### Quelle 1: Alle Datenbankveranstalt.

CREATE VIEW DB-kurs ASSELECT K.titel, L.prof, K.kurs id, K.univ FROM Lehrt L, Kurs K FROM Lehrt L, Kurs K WHERE L.kurs  $id = K.kurs$  id  $AND \quad 1 \text{ unity} = K \text{ unity}$ AND K.titel LIKE "% Datenbanken"

#### **Globale Anfrage**

SELECT prof FROM Lehrt L, Kurs K , SELECT prof p WHERE L.kurs\_id = K.kurs\_id AND K.titel LIKE "% Datenbanken" AND  $L.$ univ =  $.HPI''$ 

#### **Quelle 2: Alle HPI-Vorlesungen**

CREATE VIEW HPI-VL ASSELECT K.titel, L.prof, K.kurs\_id, K.univ WHERE L.kurs  $id = K.kurs$  id  $AND$  K.univ =  $HPI''$  $AND$  L.univ =  $HPI''$ AND K.titel LIKE "%VL %" \_

#### **Umgeschriebene Anfrage**

FROM DB-kurs DWHERE  $D$  univ = "HPI"

**Frage:** Warum nicht Quelle 2 einbeziehen?

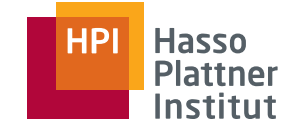

### LaV Visualisierung (OWA)

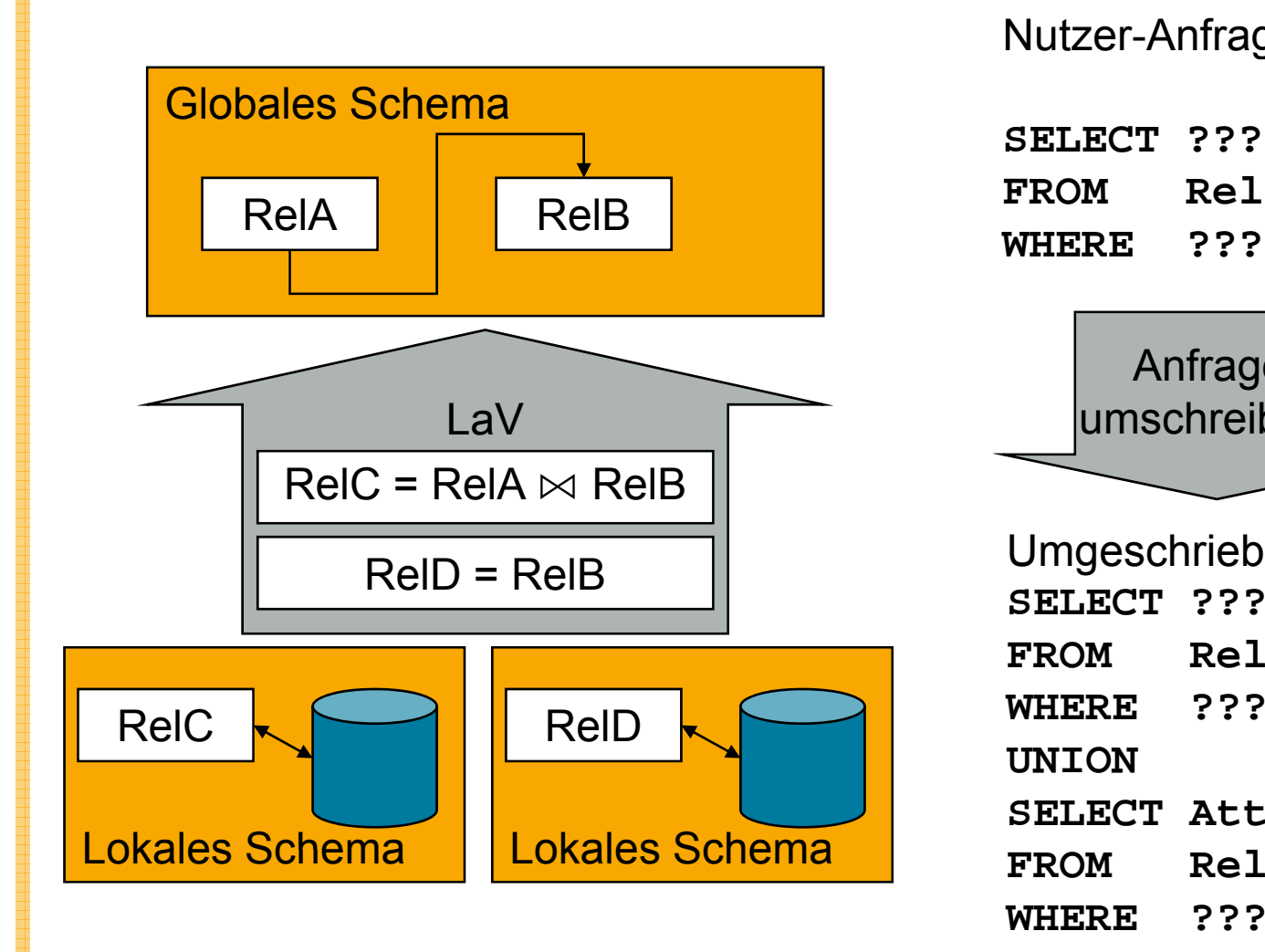

#### Nutzer-Anfrage

**SELECT ???FROM RelBWHERE ???**

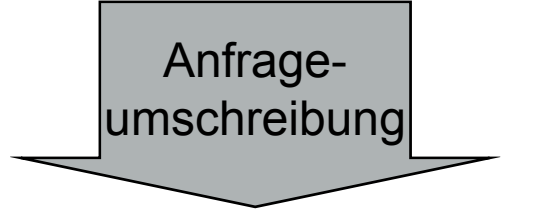

 Umgeschriebene Anfrage **SELECT ???FROM RelD WHERE ??? UNIONSELECT Attr(B) lCWHERE ???**

### LaV Visualisierung

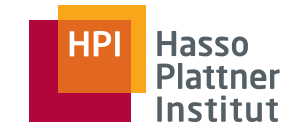

32

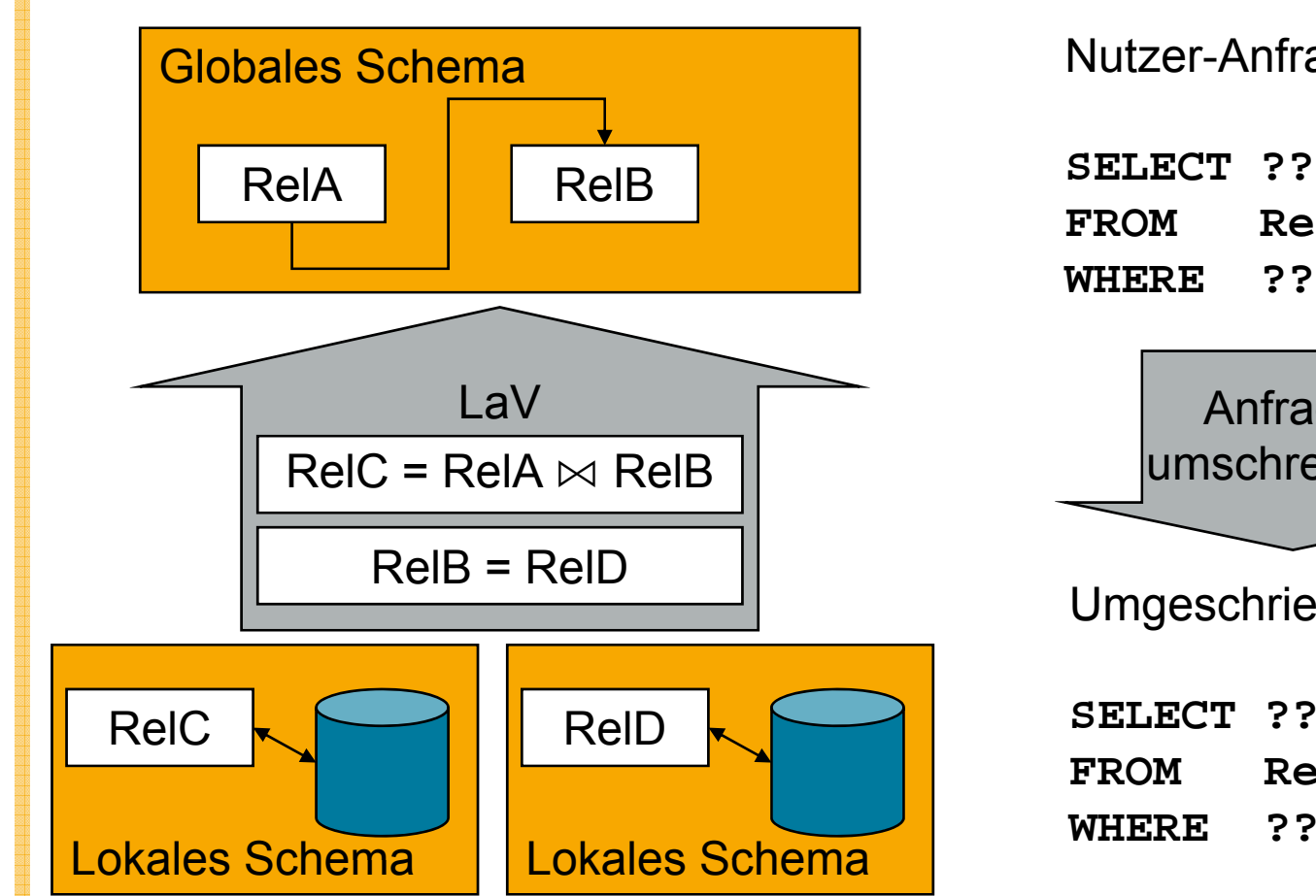

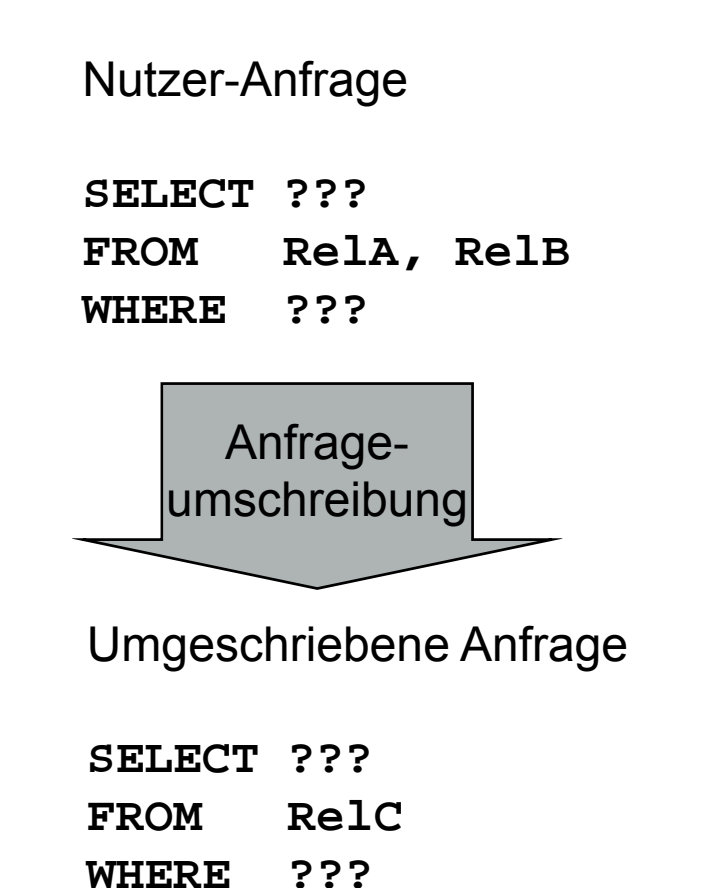

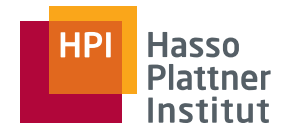

### LaV – Beispiel

33

#### **Ausschnitt Globales Schema**

Lehrt(prof, kurs id, sem, eval, univ) Kurs(kurs id, titel, univ) **Quelle 1: Alle Datenbankveranstalt Datenbankveranstalt.** CREATE VIEW HPICREATE VIEW DB-kurs ASSELECT K.titel, L.prof, K.kurs id, K.univ FROM Lehrt L, Kurs K WHERE L.kurs  $id = K.kurs$  id AND L.univ = K.univAND K.titel LIKE "% Datenbanken"

#### **Globale Anfrage**

SELECT titel, kurs\_id FROM Kurs KWHERE L.univ =  $HPI''$ 

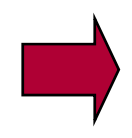

#### **Quelle 2: Alle HPI-Vorlesungen**

**E VIEW HPI-VLAS** SELECT K.titel, L.prof, K.kurs id, K.univ FROM Lehrt L, Kurs K WHERE L.kurs \_ id = K.kurs \_ id  $AND$  K.univ = "HPI"  $AND$  L.univ =  $HPI''$ AND K.titel LIKE "%VL %"

#### **Umgeschriebene Anfrage**

SELECT titel, kurs\_id FROM DB-kurs DWHERE D.univ = "HPI" UNIONSELECT titel, kurs\_id FROM HPI-VL

**Frage:**

Warum hier doch Quelle 2 einbeziehen? 

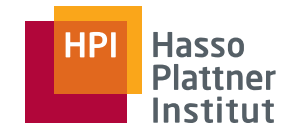

### LaV – Beispiel Vergleich

#### 34

#### **Globale Anfrage**

SELECT prof FROM Lehrt L, Kurs K WHERE L.kurs  $id = K.kurs$  id AND K.titel =  $\sqrt{n}$ VL Datenbanken" AND L.univ  $=$  "HPI"

#### **Umgeschriebene Anfrage** SELECT prof (Vollständige FROM DB-kurs DFROM DB-kurs D<br>WHERE D.univ = "HPI"  $\int$  Antwort (CWA)

#### **Globale Anfrage**

SELECT titel, kurs id FROM Kurs KWHERE  $L.$ univ =  $.$ HPI"

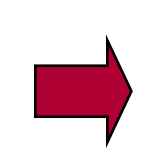

#### **Umgeschriebene Anfrage**

T titel, kurs\_id SELECT titel, kurs\_id<br>Kurs K FROM DB-kurs D WHERE  $D$  univ =  $H$ HPI" UNIONSELECT titel, kurs\_id FROM HPI-VL

MaximaleAntwortFrage: Was fehlt?

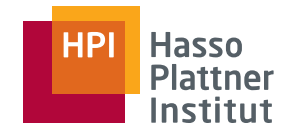

### CWA / OWA

■ Closed World Assumption (CWA)

- □ Vereinigung aller Daten der Basisrelationen entspricht der Menge aller relevanten Daten.
- □Beispiele: Data Warehouse (und traditionelle DBMS)
- Open World Assumption (OWA)
	- □ Vereinigung aller Daten der Datenquellen ist eine Teilmenge aller relevanten Daten.
	- □ Probleme
		- ◊ Inhalt der globalen Relation nicht fest
			- Anfrageergebnisse können sich ändern
		- ◊ Definition der Vollständigkeit der Ergebnisse
			- Welchen Anteil an der *world* hat das Ergebnis?
		- ◊ Negation in Anfragen

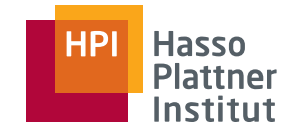

 $R = (a,b)$ 

 $R = (a, x)$ 

(y,b)<br>1 o.ä.

oder

### CWA / OWA – Beispiel

36

■ Relation R(A,B)

■ View 1

- □ CREATE VIEW V1 AS SELECT A FROM R
- □ Extension: a
- View 2
	- □ CREATE VIEW V2 AS SELECT B FROM R
	- □ Extension: b
- **Anfrage: SELECT** \* FROM R  $R = (a,b)$   $R = (a,b)$ 
	- □ CWA: (a,b) muss in der Extension von R sein.
	- □ OWA: (a,b) muss nicht in der Extension von R sej

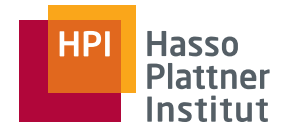

37

- **■** Gegeben: Anfrage Q und Sichten  $V_1, ..., V_n$
- Gesucht: Umgeschriebene Anfrage Q', die
	- □bei Optimierung: äquivalent ist  $(Q = Q')$ .
	- □bei Integration: maximal enthalten ist.

 $\diamond$  D.h. Q  $\supseteq$  Q' und

 $\Diamond$  es existiert kein Q" mit Q  $\supseteq$  Q"  $\supseteq$  Q' wobei Q"  $\neq$  Q'.

■ Problem:

□ Wie definiert und testet man Äquivalenz und *maximal containment*?

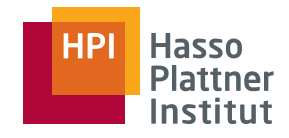

# Überblick

- Motivation
- Korrespondenzen
- Übersicht Anfrageplanung
- Global as View (GaV)
- Local as View (LaV)
	- □Modellierung
	- □ Anwendungen
	- □Anfragebearbeitung
	- □Containment
- Global Local as View (GLaV)
- Vergleich

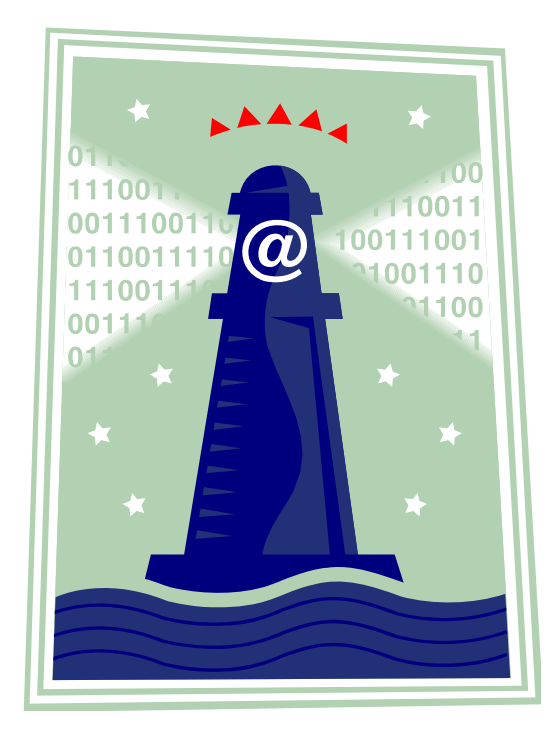

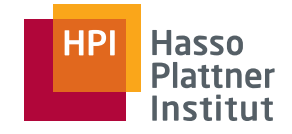

39

- Gegeben
	- □ Anfrage Q (query)
	- $\Box$  Sicht V (view)
- Fragen

□ Ist Ergebnis von V identisch dem Ergebnis von Q?

□ Kurz: Ist V äquivalent zu Q, V = Q ?

■ Rückführung auf "Enthalten sein" (containment)

□Ist das Ergebnis von V in Q enthalten?

 $\Box$  Kurz: Ist V in Q enthalten, V  $\subseteq$  Q ?

■ Denn

$$
\Box \ \ V \subseteq Q, \ Q \subseteq V \Rightarrow V = Q
$$

LaV – Anfrageumschreibungen

Query containment (Anfrage-"Enthaltensein")

- Sei S ein Schema. Seien Q und Q' Anfragen gegen S.
- Eine Instanz von S ist eine beliebige Datenbank D mit Schema S.
- Das Ergebnis einer Anfrage Q gegen S auf einer Datenbank D, geschrieben Q(D), ist die Menge aller Tupel, die die Ausführung von Q in D ergibt.
- Q' ist contained (enthalten) in Q, geschrieben Q'  $\subseteq$  Q, gdw. Q'(D)  $\subseteq$  Q(D) für jedes mögliche D.

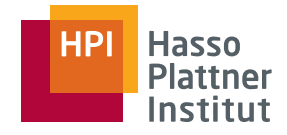

### LaV – Beispiele

SELECT K.titel, L.prof, K.kurs\_id, K.univ FROM Lehrt L, Kurs K WHERE L.kurs\_id = K.kurs\_id  $AND$  K.univ = "Humboldt"  $AND$  L.univ = "Humboldt" AND K.titel LIKE "%VL\_%"

#### **???**⊆

SELECT K.titel, L.prof, K.kurs\_id, K.univ FROM Lehrt L, Kurs K WHERE L.kurs\_id = K.kurs\_id  $AND$  K.univ = "Humboldt"  $AND$  L.univ = "Humboldt"

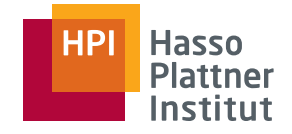

### LaV – Beispiele

42

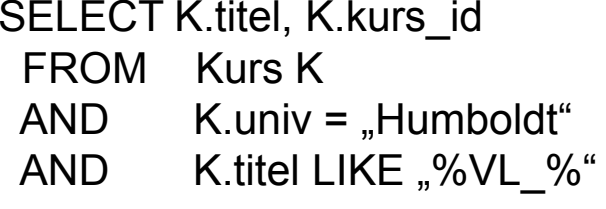

SELECT K.titel, K.kurs\_id FROM Kurs K $AND$  K.univ = "Humboldt"

**???**<sup>≠</sup> **???**<sup>≠</sup>

SELECT K.titel, K.univ FROM Kurs K AND K.univ = "Humboldt" AND K.univ = "Humboldt" AND K.titel LIKE "%VL\_%"

SELECT K.titelFROM Kurs K $AND$  K.univ = "Humboldt"

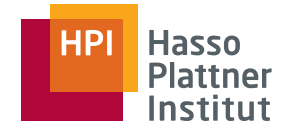

### LaV – Beispiele

**Quelle 3:**

CREATE VIEW Hum-Kurse ASSELECT K.titel, K.univ FROM Lehrt L, Kurs K WHERE L.kurs  $id = K.kurs$  id AND K.univ = "Humboldt"  $AND$  L.univ =  $H$ Humboldt"

### ⊆

**Quelle 5:** CREATE VIEW Kurse2 ASSELECT K.titel, K.univ FROM Kurs K $AND$  K.univ = "Humboldt" Prüfung von containment durch Prüfung aller möglichen Datenbanken?

■ Zu komplex!

Prüfung von containment durch Existenz eines containment mapping.

- NP-vollständig in |Q|+|Q'| nach<br>FCM771 [CM77]
	- **Mehrere Algorithmen**

43

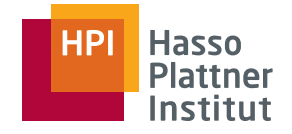

### Datalog Notation

- Im Folgenden: Nur Konjunktive Anfragen
	- □ Nur Equijoins und Bedingungen mit =,<,> zw. Attribut und Konstanten
	- □ Kein NOT, EXISTS, GROUP BY, <sup>≠</sup>, X>Y, ...
- Schreibweise: Datalog / Prolog
	- □ SELECT Klausel
		- $\diamond$  Regelkopf, Exportierte Attribute
	- □ FROM Klausel
		- ◊ Relationen werden zu Prädikaten
	- □ WHERE Klausel
		- ◊ Joins werden durch gleiche Attributnamen angezeigt
		- ◊ Bedingungen werden explizit angegeben

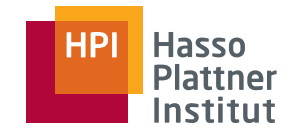

### SQL – Datalog

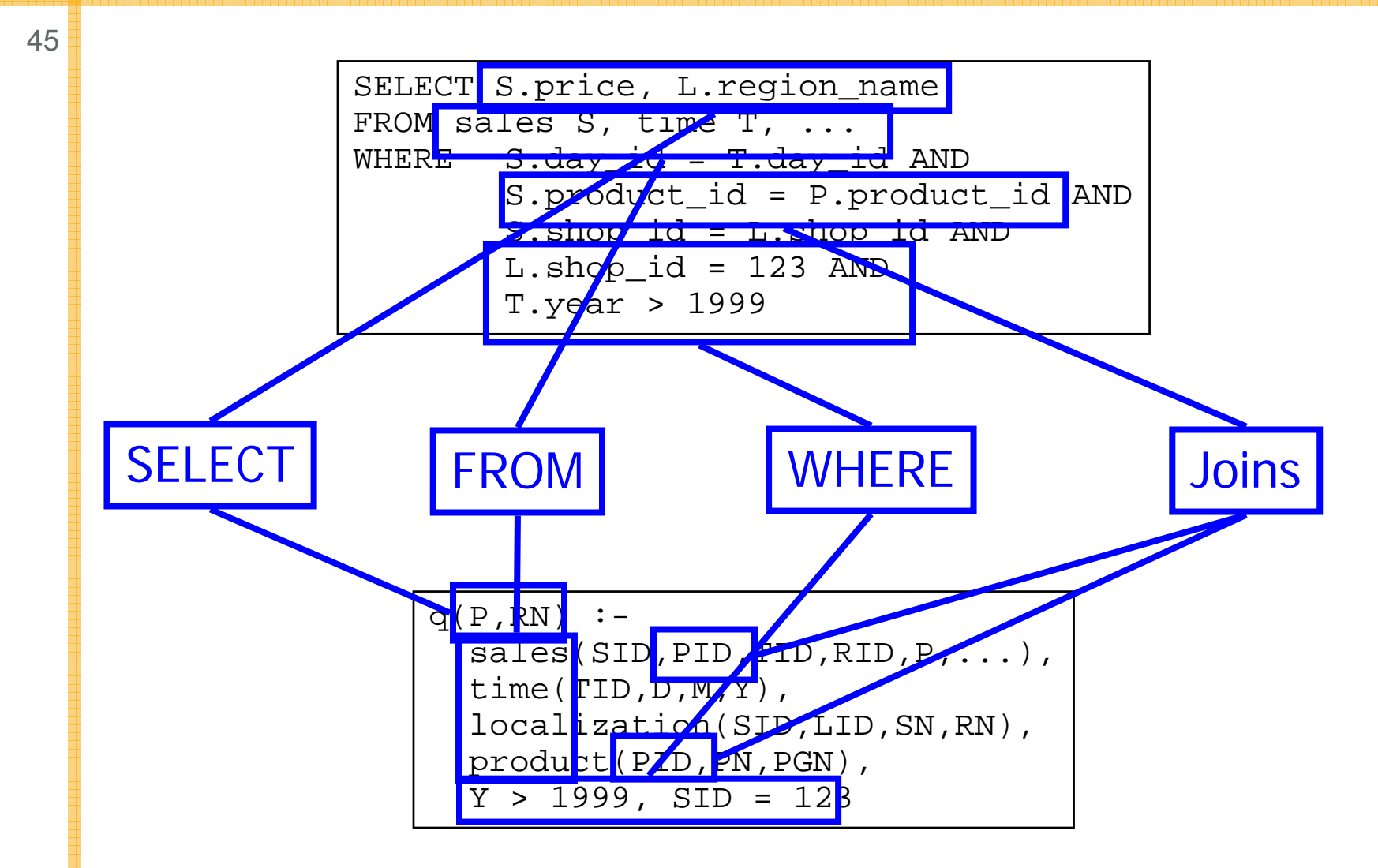

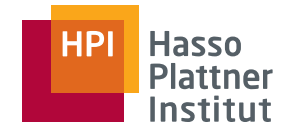

### Notation

#### **Definition 2.2**

Sei V eine Menge von Variablensymbolen und  $C$  eine Menge von Konstanten. Eine konjunktive Datalog-Anfrage q ist eine Anfrage der Form:

$$
q(v_1, v_2, \ldots, v_n) = r_1(w_{1,1}, \ldots, w_{1,n_1}), r_2(w_{2,1}, \ldots, w_{2,n_2}), \ldots, r_m(w_{m,1}, \ldots, w_{m,n_m}), k_1, \ldots, k_l;
$$

mit extensionalen Prädikaten  $r_1, r_2, \ldots r_m, v_i \in V, w_{i,j} \in V \cup C$  und  $\forall v \in V : \exists i, j : w_{i,j} = v$  und  $\forall c \in C : \exists i, j : w_{i,j} = c$ . Alle  $k_i$  haben für beliebige  $v_1, v_2 \in V$  und  $c \in C$  die Form  $v_1 < c$ ,  $v_1 > c$ ,  $v_1 = c$ oder  $v_1 = v_2$ . Dann ist:

- $\Box$  head(q) = q(v<sub>1</sub>, v<sub>2</sub>, ..., v<sub>n</sub>) der Kopf von q,
- $\Box$  body(q) =  $r_1(w_{1,1},...), r_2(w_{2,1},...), \ldots, r_m(w_{m,1},...)$  der Rumpf von  $q$ ,
- $\Box$  exp(q) = { $v_1, v_2, \ldots, v_n$ } die Menge der exportierten Variablen von  $q$ ,
- $\Box$  var $(q) = V$  die Menge aller Variablen von q,
- $\Box$  const(q) = C die Menge aller Konstanten von q,
- $\Box$  sym(q) =  $C \cup V$  die Menge aller Symbole von q,
- $\Box$   $r_1, r_2, \ldots r_m$  sind die *Literale* von q, und

$$
\Box \quad cond(q) = k_1, \ldots k_l \text{ sind die Bedingungen von } q.
$$

Felix Na

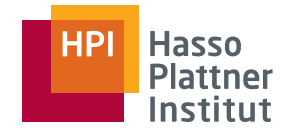

### Query Containment

■ A query  $\rho$  is contained in a query  $u, p ⊆ u$ , iff all tuples computed by *p* are also computed by *<sup>u</sup>* for every DB.

- Beispiele (Regelkopf weggelassen)
	- $\Box$  map(Mn,Ms)  $\subseteq$  map(Mn,Ms);
	- □map( $Mn, Ms$ ), Mn = 'HGM'  $\subseteq$  map( $Mn, Ms$ );
	- $\Box$  map(Mn,Ms), Ms<500  $\subseteq$  map(Mn,Ms);
	- $\texttt{m}$  map(Mn,Ms), clone(Mn,Cn,-)  $\subseteq$  map(Mn,Ms);
	- □ clone(Mn,Cn,Cs), clone(Mn,Cn,Cs) <sup>⊆</sup> clone(Mn,Cn,Cs);

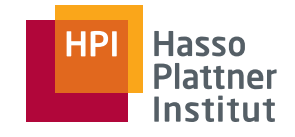

# Beweis für Query Containment

48

- ■■  $p \subseteq u$  gdw ein containment mapping von u nach p existiert.
- ■**Example 21 Containment mapping:** 
	- □ h: sym(u) → sym(p) (Abbildung der Symbole)
	- □ CM1: Jede Konstante in u wird auf die gleiche Konstante in p abgebildet.
	- □ CM2: Jede exportierte Variable in u wird auf eine exportierte Variable in p abgebildet.
	- □ CM3: Jedes Literal (Relation) in u wird auf mindestens ein Literal in p abgebildet
	- □ CM4: Die Bedingungen von p implizieren die Bedingungen von u
- Beweis: [CM77]

*map(Mn,Ms),clone(Mn,Cn,-,-)* <sup>⊆</sup> *map(Mn,Ms);*

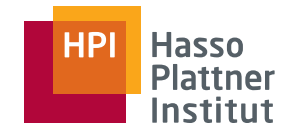

- Problem ist NP vollständig
	- □Exponentiell in der Anzahl der Literale
	- □ Beweis: Reduktion auf "Exakt Cover"
- Also: Alles ausprobieren
	- □ Aufbau eines Suchbaums
		- ◊ Jede Ebene entspricht einem Literal
		- ◊ Auffächerung nach möglichen CMs
- Algorithmus
	- $\Box$ Nicht hier
	- □ Siehe Buch

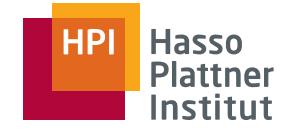

 $\ldots$ )

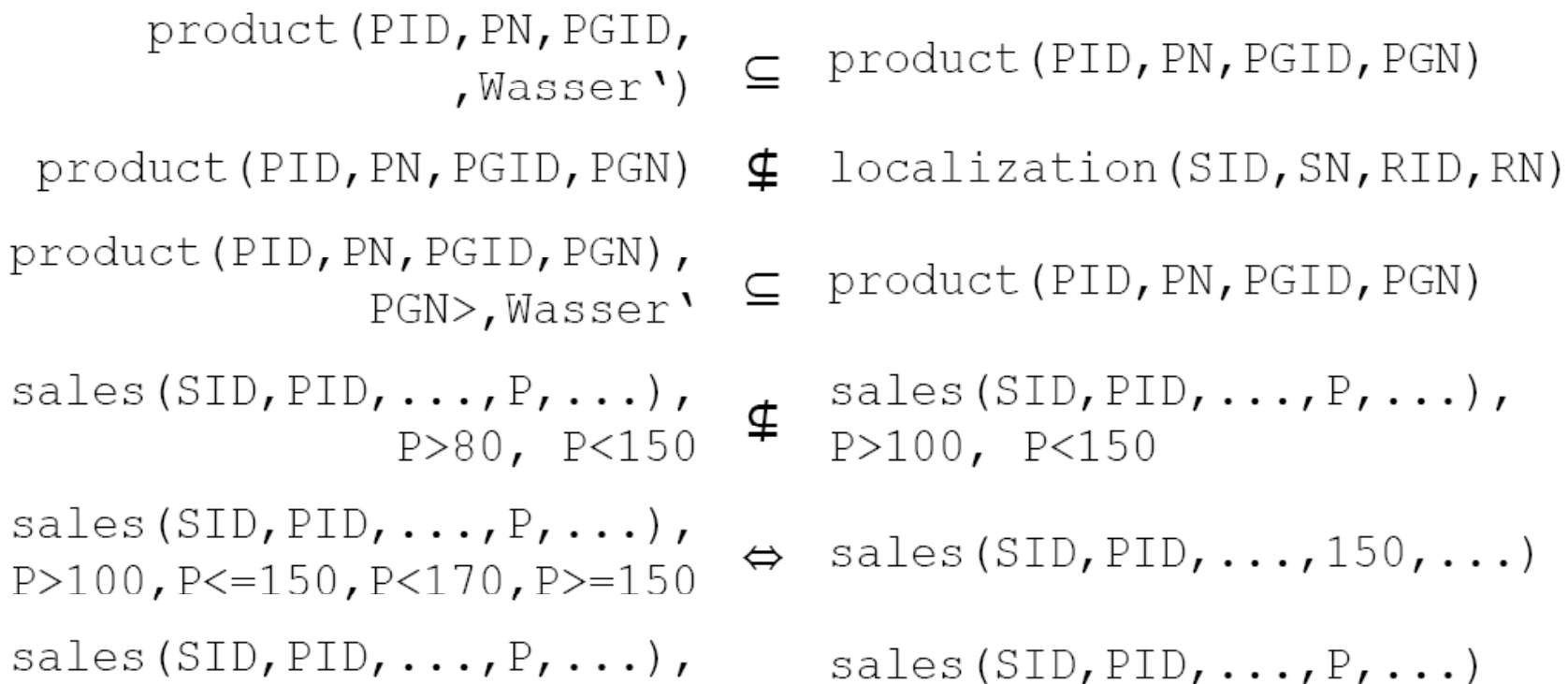

sales (SID, PID,  $\ldots$ , P,  $\ldots$ )  $\subseteq$ (Bei Projektion auf sales)

Felix Naumann, VL Informationsintegration, SS 2008

 $\text{product}(\text{PID}, \text{PN}, \ldots)$ 

product

sales (S

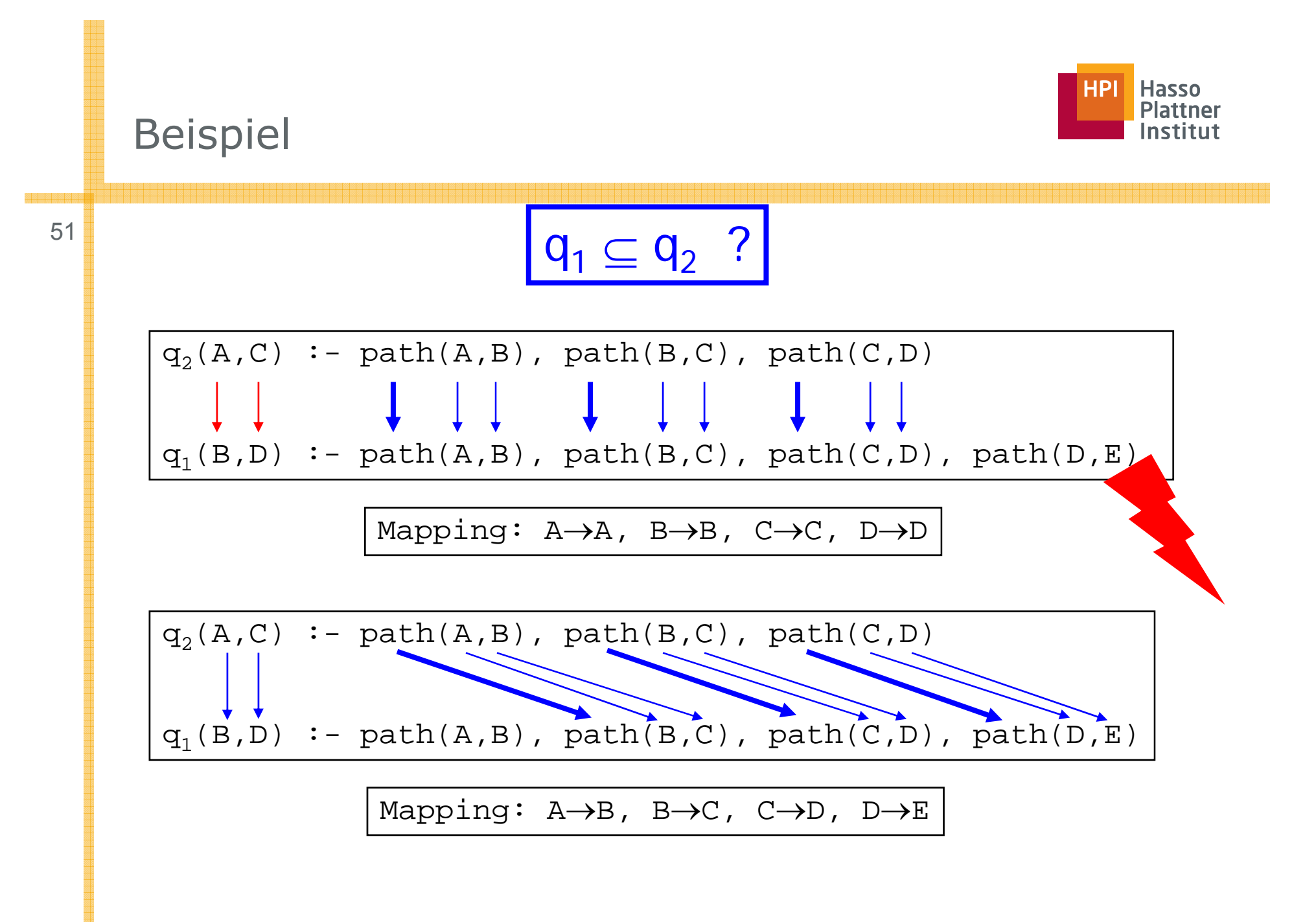

Beispiel\n
$$
\frac{\text{Beispiel}}{\left(\frac{q_{2}(TID, P)}{q_{1}(Y, Z)}: - \text{ sales(SID, TID, P, ...,), time(TID, D, ..., D>28, D<31)}\right)} \cdot \frac{\left(\frac{HPI}{Plattice}\right)^{Hasso}}{\left(\frac{q_{1}(Y, Z)}{q_{1}(Y, Z)}: - \text{ sales(X, Y, Z, ...,), time(Y, U, ..., U>1, U<30)}\right)}
$$
\n
$$
\frac{CM: SD \rightarrow X, TD \rightarrow Y, P \rightarrow Z, D \rightarrow U}{h(D) = U}
$$
\n
$$
\frac{Aber: U>1 \land U<30 ! \rightarrow h(D)>28 \land h(D)<31}{Q_{1} \not\subseteq Q_{2}}
$$

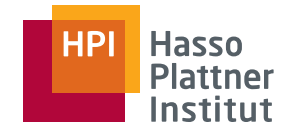

### Erzeugung der Anfragen

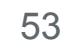

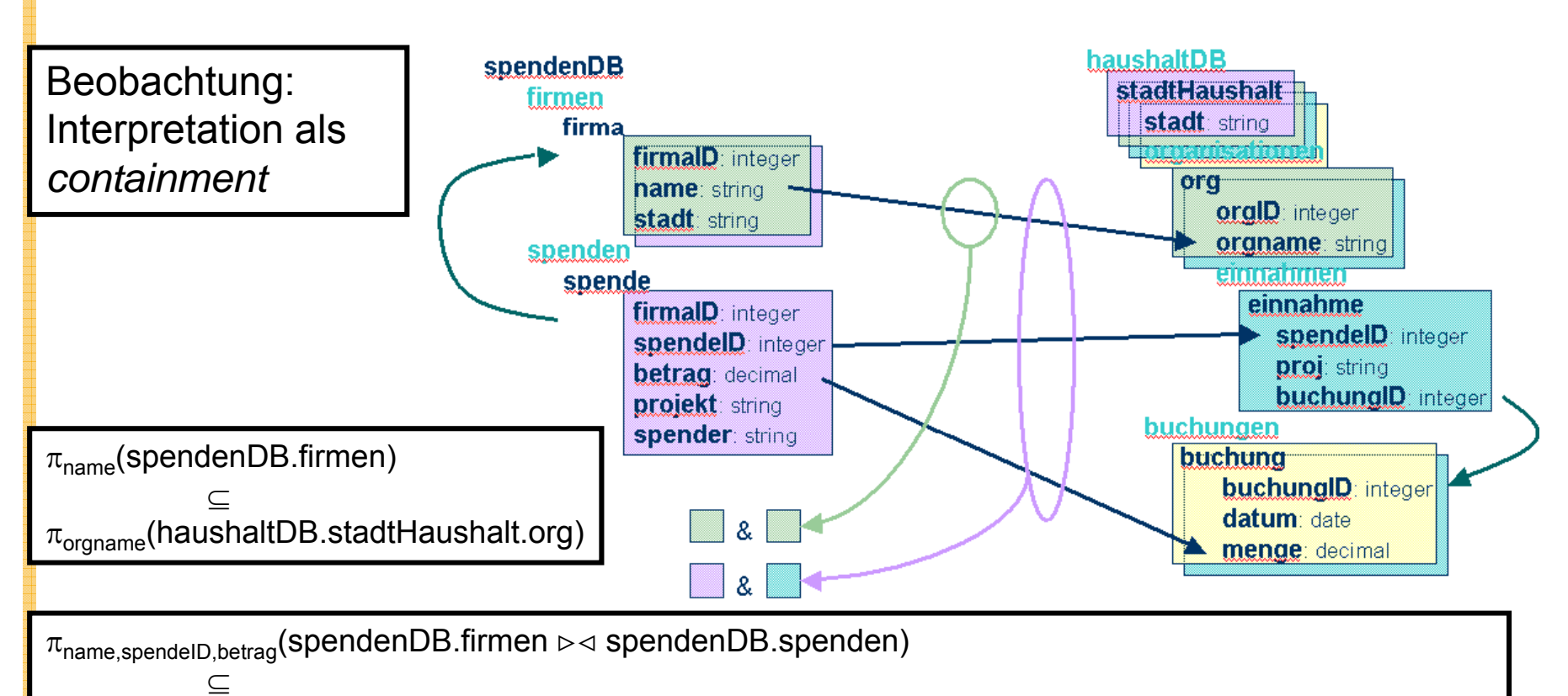

 $\pi_{\text{organame},\text{spendedID},\text{menge}}$ (haushaltDB.stadtHaushalt.org.einnahmen  $\triangleright\lhd$  haushaltDB.stadtHaushalt.buchungen)

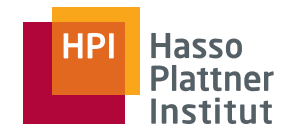

# Überblick

- Motivation
- Korrespondenzen
- Übersicht Anfrageplanung
- Global as View (GaV)
- Local as View (LaV)
	- $\Box$ Modellierung
	- □ Anwendungen
	- □Anfragebearbeitung
	- □Containment
- Global Local as View (GLaV)
- Vergleich

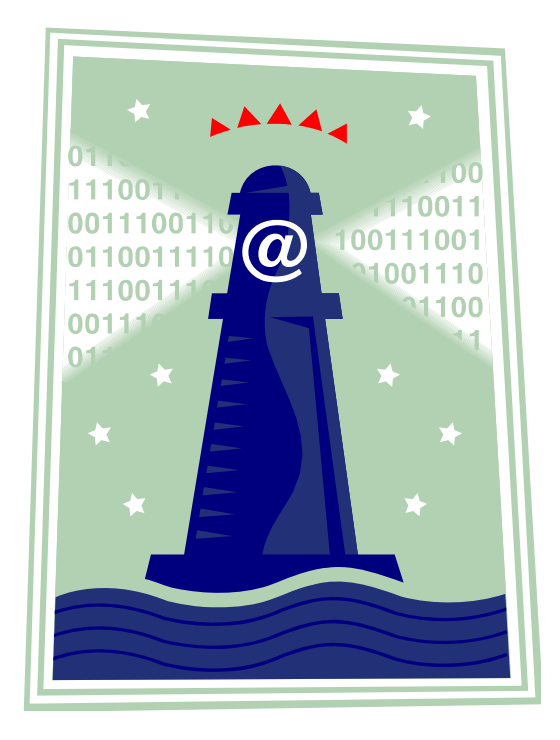

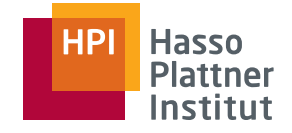

### Global-Local-as-View (GLAV)

■ Kombination GaV und LaV

□ GaV:

 $\diamond$  Globale Relation = Sicht auf lokale Relationen

◊ (Globale Relation <sup>⊇</sup> Sicht auf lokale Relationen)

□ LaV:

 $\diamond$  Sicht auf globale Relationen = lokale Relation

◊ Sicht auf globale Relationen <sup>⊇</sup> lokale Relation

#### $\square$  GLaV:

 $\diamond$  Sicht auf globale Relationen = Sicht auf lokale Relationen

◊ Sicht auf globale Relationen <sup>⊇</sup> Sicht auf lokale Relationen

■ Auch "BaV": Both-as-View

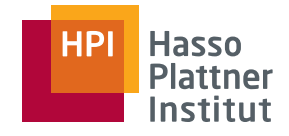

# Anfrageplanung

- GaV:
	- □View unfolding
	- □Standardtechniken aus relationalen Datenbanken
- LaV
	- □Query Containment und Answering queries using views
	- □Mehrere Algorithmen, auch andere Anwendungen (später)
	- □Schwierige Planung
- GLAV
	- □ Erst Anfrageplanung mit den Sichten auf das globale Schema
		- ◊ Die linken Seiten von Korrespondenzen
	- □ Dann Unfolding mit den Sichten auf die lokalen Schemata
		- ◊ Die rechten Seiten von Korrespondenzen
- Dann verteilte Optimierung

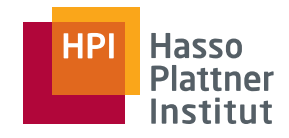

# Überblick

- Motivation
- Korrespondenzen
- Übersicht Anfrageplanung
- Global as View (GaV)
- Local as View (LaV)
	- $\Box$ Modellierung
	- □ Anwendungen
	- □Anfragebearbeitung
	- □Containment
- Global Local as View (GLaV)
- Vergleich

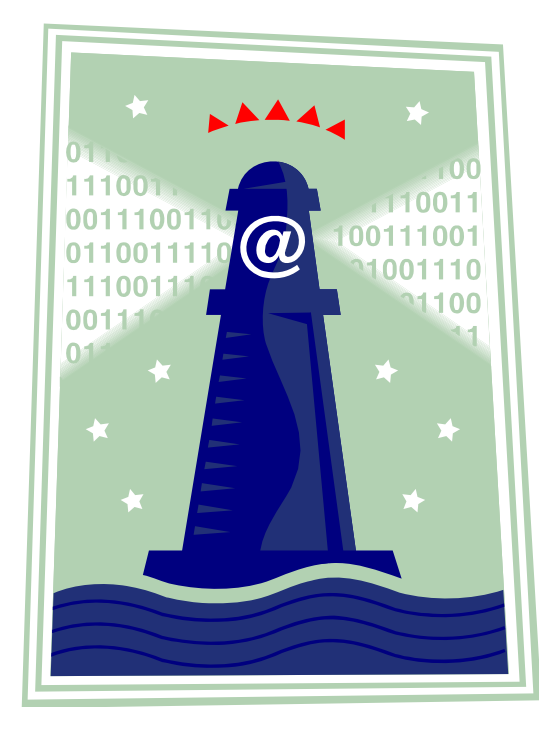

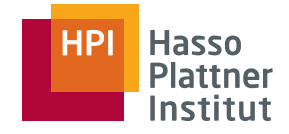

### Vergleich GaV / LaV

58

#### Modellierung

- GaV
	- □ Jede globale Relation definiert als Sicht auf eine oder mehr Relationen aus einer oder mehr Quellen.
	- □ Meist UNION über mehrere Quellen
	- □ Nebenbedingungen auf lokalen Quellen können nicht modelliert werden.
- LaV
	- □ Globale Relationen werden durch mehrere Sichten definiert.
	- □Definition oft nur in Kombination mit anderen globalen Relationen
	- □ Nebenbedingungen auf globale Relationen können nicht definiert werden.
- GLAV
	- □ Globale und lokale Nebenbedingungen sind möglich
	- □Konzepte können lokal oder global eingeschränkt werden

# Vergleich GaV / LaV

■ Anfragebearbeitung

- □ GaV:
	- ◊ Anfrageumschreibung: Einfaches View unfolding
	- ◊ Eine große, umgeschriebene Anfrage
	- ◊ Interessante Optimierungsprobleme
- □ LaV
	- ◊ Anfrageumschreibung: Answering queries using views
	- ◊ UNION über viele mögliche umgeschriebene Anfragen
	- $\diamond$  Mehrere Algorithmen
	- ◊ Viele Anwendungen
	- $\diamond$  Noch interessantere Optimierungsprobleme
- ■ Flexibilität
	- □ GaV: Views setzen Relationen mehrerer Quellen in Beziehung
	- □ LaV: Jede View bezieht sich nur auf eine Quelle

60

Gute Zusammenfassung für LaV und weiterführende Literatur:

■ [Levy01] Alon Y. Halevy: *Answering queries using views: A survey*, in VLDB Journal 10: 270-294, 2001.

Eher theoretisch

- [Ull00] Jeffrey D. Ullman: *Information Integration Using Logical Views*. TCS 2000: 189-210
- [Hull97] Managing Semantic Heterogeneity in Databases: A Theoretical Perspective. Richard Hull. PODS 1997 tutorial
- ■ [Ull97] Jeffrey D. Ullman: Information Integration Using Logical Views. ICDT 1997: 19-40
- [CM77] Ashok K. Chandra and Philip M. Merlin. Optimal implementation of conjunctive queries in relational data bases. In Conference Record of the Ninth Annual ACM Symposium on Theory of Computing, pages 77-90, Boulder, Colorado, 2-4 May 1977.
- [LMSS95] Alon Y. Levy, <u>Alberto O. Mendelzon, Yehoshua Sagiv, Divesh</u> <u>Srivastava</u>: Answering Queries Using Views. <u>PODS 1995</u>: 95-104